# **Functions**

A function is a grouping of operations to be performed w 'value' message.

Function definitions are enclosed in curly brackets { }. Argument declarations, if any, follow the open curly brace. Variable declarations follow argument declarations. Expressions follow the declarations.

Example:

```
{ arg a, b, c; 
    var d; 
    d = a * b;
    c + d}
```
Functions are not evaluated immediately when they occur passed as objects just like integers or strings.

A function is evaluated by passing it the value message arguments.

When evaluated, the function returns the value of its  $\epsilon$ 

```
f = \{ arg a, b; a + b \};f.value(4, 5).postln;
f.value(10, 200).postln;
(
```

```
var pitchClass;
   pitchClass = \{ \text{arg pc}; \}pc\%12; \frac{1}{2} // modulo operation with Simp
   pitchClass.value(4).postln;
   pitchClass.value(45).postln;
   pitchClass.value(60).postln;
)
```
An empty function returns the value nil when evaluated.

{ }.value.postln;

A function can be thought as a machine able to perform e.g. a calculator. The calculator can receive input (args) value, the result of the performed operations. The functional then be thought as the building of the calculator: once bu does nothing until a user requests it to work (by passing to a function).

The following figure depicts an empty function, input with without input, and then the general case with input and c

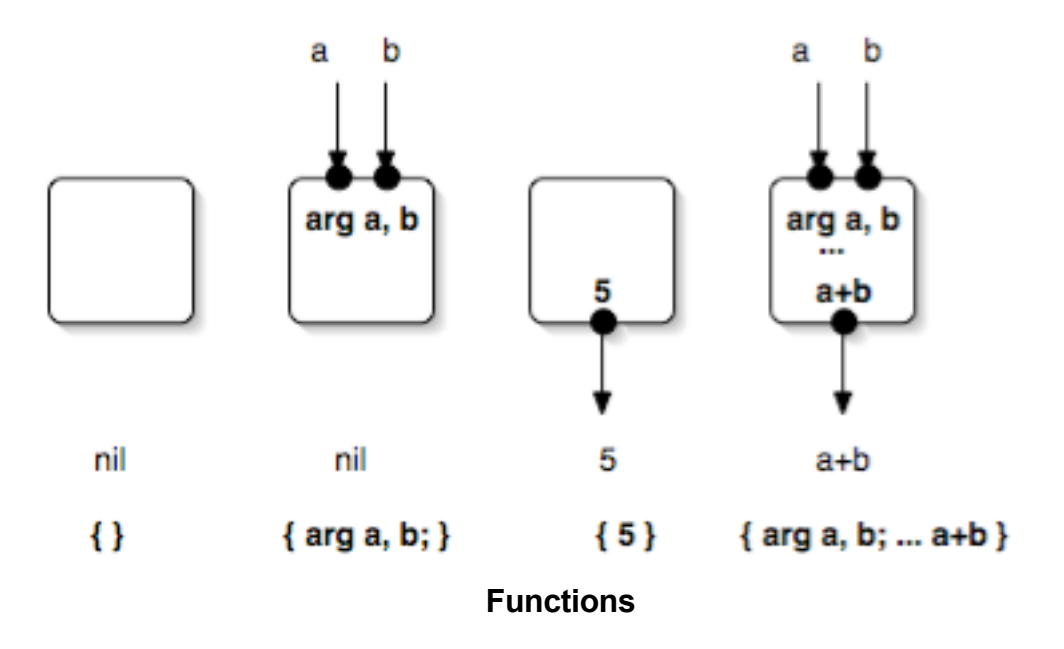

Often, sections of code are enclosed in curly braces (making as part of large-scale program organization. This section the properties of Function (such as the abilty to accept the

{ SinOsc.ar(800, mul: 0.2) }.play;

## **Arguments**

An argument list immediately follows the open curly brack definition. An argument list begins with the reserved word takes no arguments, then the argument list may be omit arguments in the list may be initialized to a default literal equals sign. Arguments which are not explicitly initialized no value is passed for them.

examples:

arg a, b, c=3;

```
arg x='stop', y, z=0;
```
In general arguments may be initialized to literals or exp case of Function-play (or SynthDef-play), they may only literals.

```
// this is okay:
\{arg\ a = Array.geom(4, 100, 3); a * 4 \}. value;
// this is not:
\big(\{arg \text{freq} = Array.geom(4, 100, 3);Mix(SinOsc.ar(freq, 0, 0.1))
   }.play; // silence
)
// but this is:
\big(SynthDef(\freqs, { arg freq = #[ 100, 300, 900,
      Out.ar(0, Mix(SinOsc.ar(freq, 0, 0.1)));
   }).play;
)
```
### *Alternative Argument Syntax*

Functions and methods have an alternate style for declaring and methods have an alternate style for declaring The arguments are placed between vertical bars such as

 $\{ |x=1, y=2, z=3 | x + y + z \}$ 

is the same as:

{ $arg x=1, y=2, z=3; x + y + z$ }

The new syntax can make some expressions more conci

## **Variables**

Following the argument declarations are the variable declarations. may be declared in any order. Variable lists are preceed word **var**. There can be multiple var declaration lists if need may be initialized to default values in the same way as a

examples:

```
var level=0, slope=1, curve=1;
```
## **Operations on Functions**

The superclass of Function is AbstractFunction. Estentially the operations that can be performed with numbers performed on AbstractFunctions and on Functions

## **Example Function**

```
(
   var freqFunc, pitches, midiNote;
```

```
pitches = [60, 61, 62, 63, 64]; //declare an array of pitches
     freqFunc = \{midiNote = pitches.choose; //pick a pitch from the
           midiNote.midicps: \frac{1}{10} return the cps for the pitch pitch pitch pitch pitch pitch pitch pitch pitch pitch pitch pitch pitch pitch pitch pitch pitch pitch pitch pitch pitch pitch pitch pitch pitch pitch pitch pitch p
     }; 
     freqFunc.round.value
)
Also, more importantly
(
     var a, b, c;
     a = { [100, 200, 300].choose }; // a Function
     b = \{ 10.rand + 1 }; // another Function
     c = a + b; // c is a Function.
     c.value.postln; // evaluate c and print the result
)
```
## **Some Instance Methods**

### **value(...args)**

Evaluates the FunctionDef referred to by the Function. The Function is passed the args given.

```
{ arg a, b; (a * b) . postln }.value(3, 10);
```
#### **defer(delta)**

Delay the evaluation of this Function by **delta** in seconds. U

{ "2 seconds have passed.".postln; }.defer(2);

### **Looking Ahead: Audio Methods**

#### **play(target, outbus, fadetime, addAction)**

This is probably the simplest way to get audio in SC3. It in a **SynthDef** (adding an **Out** ugen if needed), creates **Synth** with it, and returns the Synth object. A **Linen** is a clicks, which is configured to allow the resulting Synth to argument set, or to respond to a release message. Args become args in the resulting def.

- **target** a Node, Server, or Nil. A Server will be converted group of that server. Nil will be converted to the default group of that server. Nil will be converted to the default Server.
- **outbus** the output bus to play the audio out on. This is Out.ar(outbus, theoutput). The default is 0.
- **fadeTime** a fadein time. The default is 0.02 seconds, v to avoid a click. This will also be the fadeout time for not specify.
- **addAction** see **Synth** for a list of valid addActions. The \addToHead**.**
- { SinOsc.ar(440, 0, 0.3) }.play;

```
x = \{ \text{arg freq} = 440; \text{SinOsc}.\text{ar}(freq, 0, 0)\}this returns a Synth object;
   x.set(\freq, 880); // note you can set the
```
Or,

Many of the examples in SC3 make use of the Function.

Function.play is often more convienent than SynthDef.p short examples and quick testing. The latter does have options, such as lagtimes for controls, etc. Where reuse flexibility are of greater importance, SynthDef and its various usually the better choice.

#### **scope(numChannels, outbus, fadeTime, bufsize, zoom)**

As **play** above, but plays it on the internal **Server**, and c open a scope window in which to view the output. Curre OSX.

- **numChannels** The number of channels to display in the starting from **outbus**. The default is 2.
- **outbus** The output bus to play the audio out on. This is Out.ar(outbus, theoutput). The default is 0.
- **fadeTime** A fadein time. The default is 0.02 seconds, v to avoid a click.
- **bufsize** The size of the buffer for the ScopeView. The
- **zoom** A zoom value for the scope's X axis. Larger value default is 1.
- { FSinOsc.ar(440, 0, 0.3) }.scope(1)

#### **plot(duration, server, bounds, minval, maxval, parent)**

Calculates **duration** in seconds worth of the output of the plots it in a GUI window. Unlike **play** and **scope** it will no Out Ugens, so your function should return a UGen or ar plot will be calculated in realtime.

- **duration** The duration of the function to plot in second. 0.01.
- **server** The **Server** on which to calculate the plot. This your local machine, but does not need to be the interdefault server will be used.
- **bounds** An instance of **Rect** or **Point** indicating the bo window.
- **minval** the minimum value in the plot. Defaults to -1.0. **maxval** - the maximum value in the plot. Defaults to 1.0.
- **parent** a window to place the plot in. If nil, one will be contained
- { SinOsc.ar(440) }.plot(0.01);